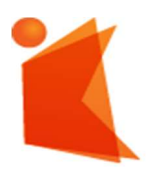

государственное автономное учреждение Калининградской области профессиональная образовательная организация «КОЛЛЕДЖ ПРЕДПРИНИМАТЕЛЬСТВА»

ДОКУМЕНТ ПОДПИСАН<br>ЭЛЕКТРОННОЙ ПОДПИСЬЮ

Ю4ЕF0Е28F9347F58545ЕВ00С15В31С<br>УДАРСТВЕННОЕ АВТОНОМНОЕ УЧРЕЖДЕНИЕ КАЛИНИНГРАДСКОЙ<br>ФЕССИОНАЛЬНАЯ ОБРАЗОВАТЕЛЬНАЯ ОРГАНИЗАЦИЯ "КОЛЛЕДЖ<br>NTF.11-2022 до 31.01.2024<br>0 07.11-2022 до 31.01.2024

# РАБОЧАЯ ПРОГРАММА УЧЕБНОЙ ДИСЦИПЛИНЫ

Информационные технологии

Рабочая программа учебной дисциплины разработана на основе Федерального государственного стандарта среднего профессионального образования (далее - ФГОС СПО) по специальности 09.02.07 Информационные системы и программирование.

Организация-разработчик: государственное автономное учреждение Калининградской области профессиональная образовательная организация «Колледж предпринимательства»

Разработчики: Трофимова Т.Д. - ГАУ КО «Колледж предпринимательства», преподаватель

Рабочая программа учебной дисциплины рассмотрена на заседании отделения общеобразовательных дисциплин. Протокол № 6 от 30.06.2023

# СОДЕРЖАНИЕ

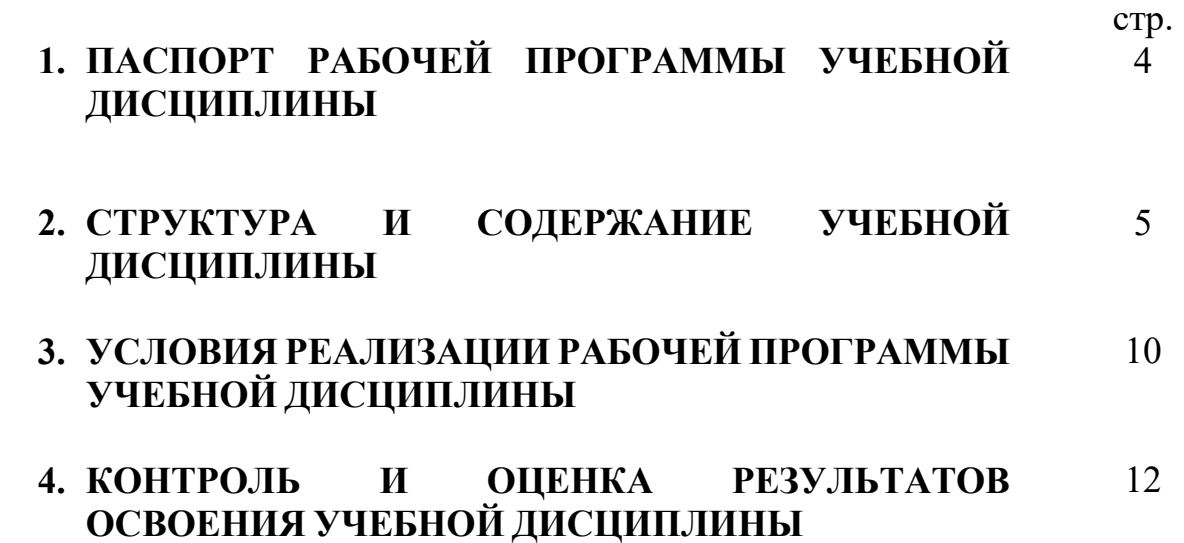

# 1. ПАСПОРТ РАБОЧЕЙ ПРОГРАММЫ УЧЕБНОЙ ДИСЦИПЛИНЫ Информационные технологии

### 1.1. Область применения программы

Рабочая программа учебной дисциплины является частью программы подготовки специалистов среднего звена в соответствии с ФГОС СПО по специальности 09.02.07 Информационные системы и программирование

## 1.2. Место дисциплины в структуре программы подготовки специалистов среднего звена:

дисциплина общепрофессионального цикла

### 1.3. Цели и задачи дисциплины – требования к результатам освоения дисциплины:

В результате освоения дисциплины обучающийся должен

уметь:

- использовать средства операционных систем и сред для обеспечения работы вычислительной техники;

- работать в конкретной операционной системе;
- работать со стандартными программами операционной системы;
- устанавливать и сопровождать операционные системы;
- поддерживать приложения различных операционных систем;

#### знать:

- состав и принципы работы операционных систем и сред;
- понятие, основные функции, типы операционных систем;

машинно-зависимые свойства операционных систем: обработку прерываний, планирование процессов, обслуживание ввода-вывода, управление виртуальной памятью;

машинно-независимые свойства операционных систем: работу с файлами, планирование заданий, распределение ресурсов;

- принципы построения операционных систем;
- способы организации поддержки устройств, драйверы оборудования,

- понятие, функции и способы использования программного интерфейса операционной системы, виды пользовательского интерфейса

#### 1.4. Рекомендуемое количество часов на освоение программы дисциплины:

максимальной учебной нагрузки обучающегося 94 часов, в том числе: обязательной аудиторной учебной нагрузки обучающегося, 60 часов; самостоятельной работы обучающегося 12 часов.

# 2. СТРУКТУРА И СОДЕРЖАНИЕ УЧЕБНОЙ ДИСЦИПЛИНЫ

# 2.1. Объем учебной дисциплины и виды учебной работы

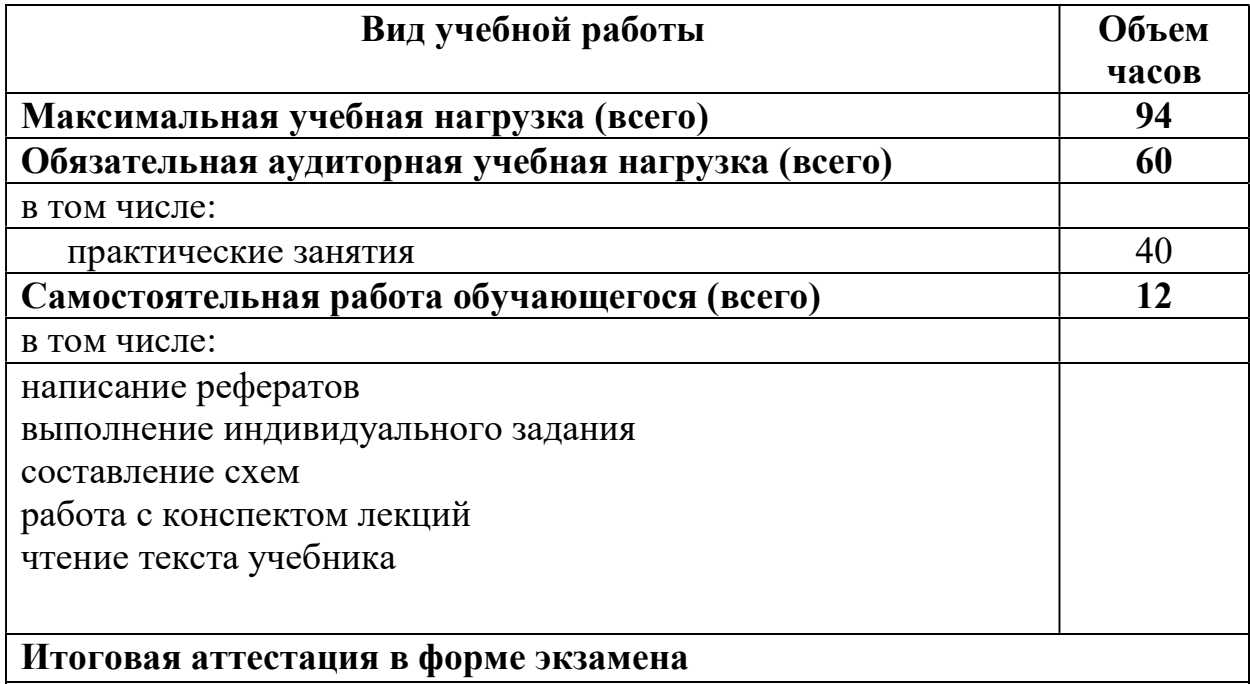

# 2.2. Тематический план и содержание учебной дисциплины

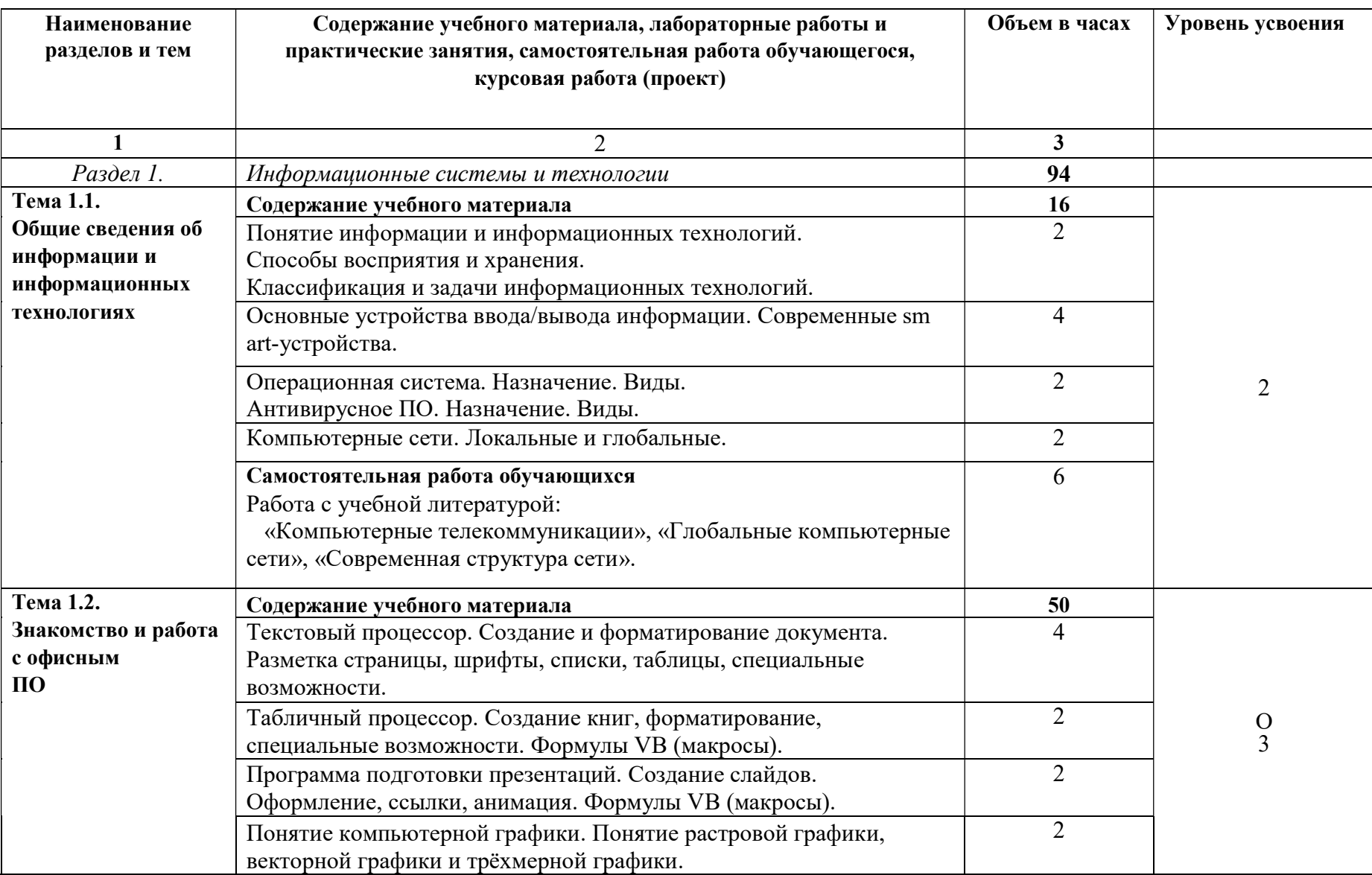

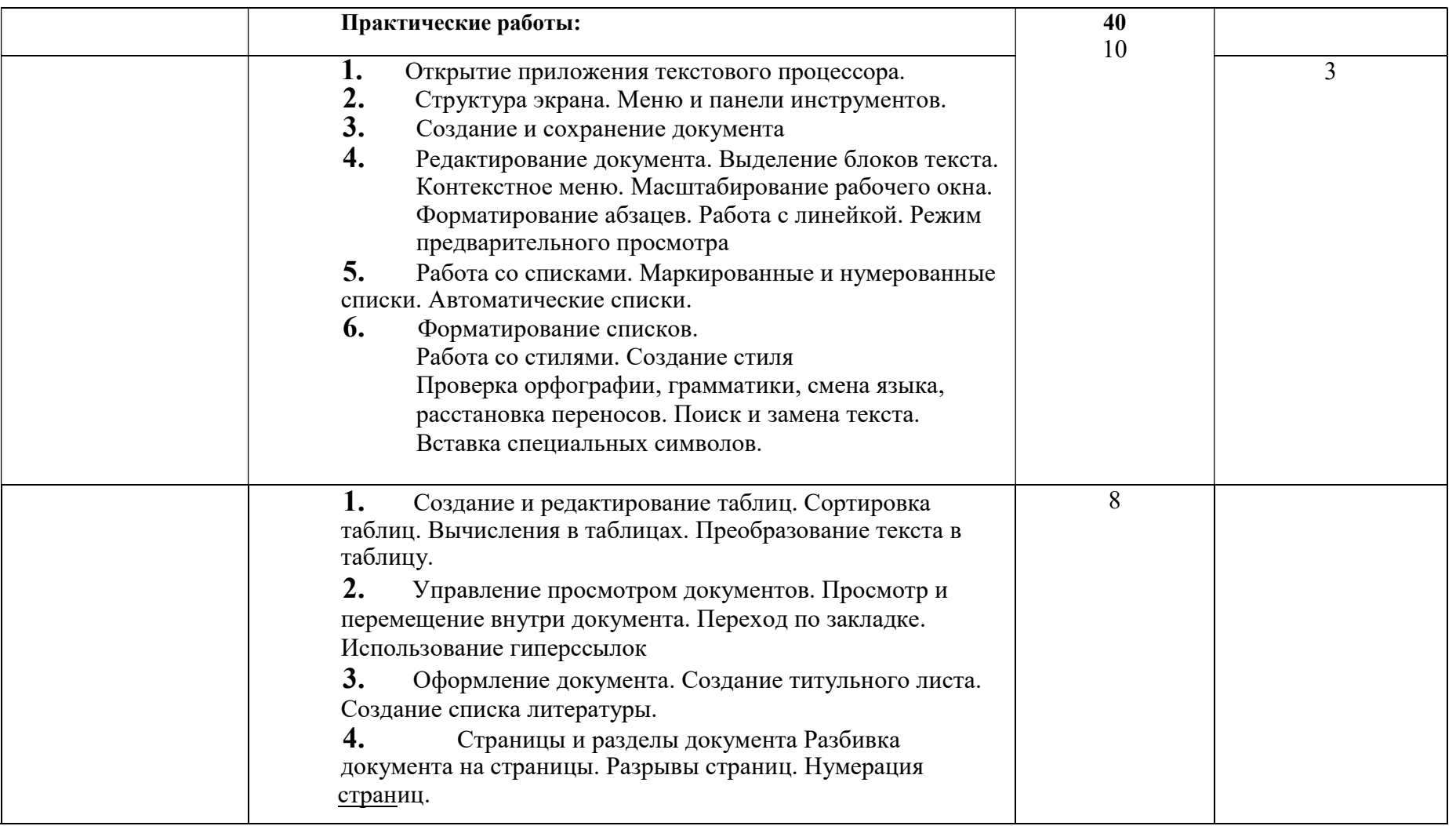

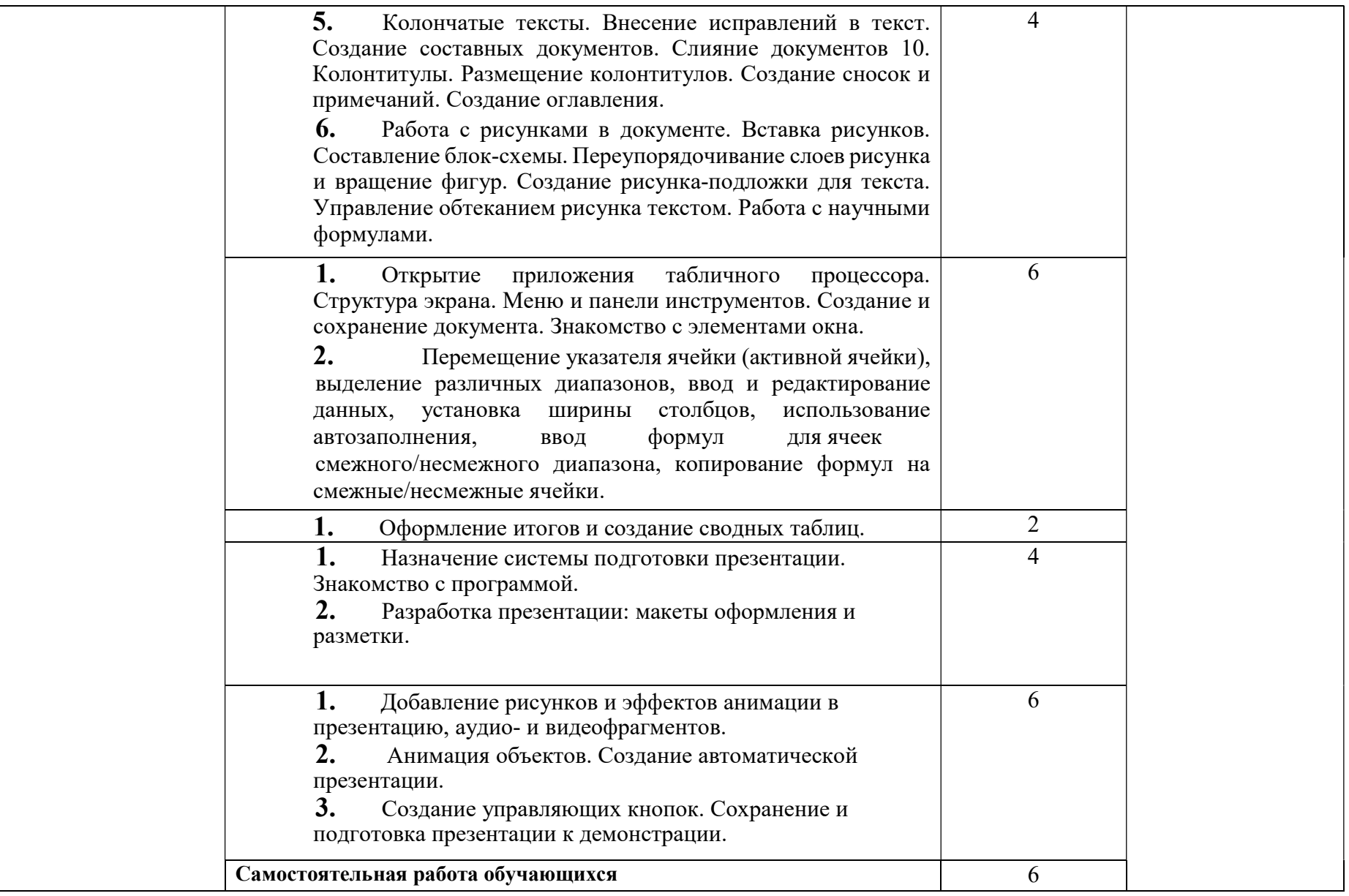

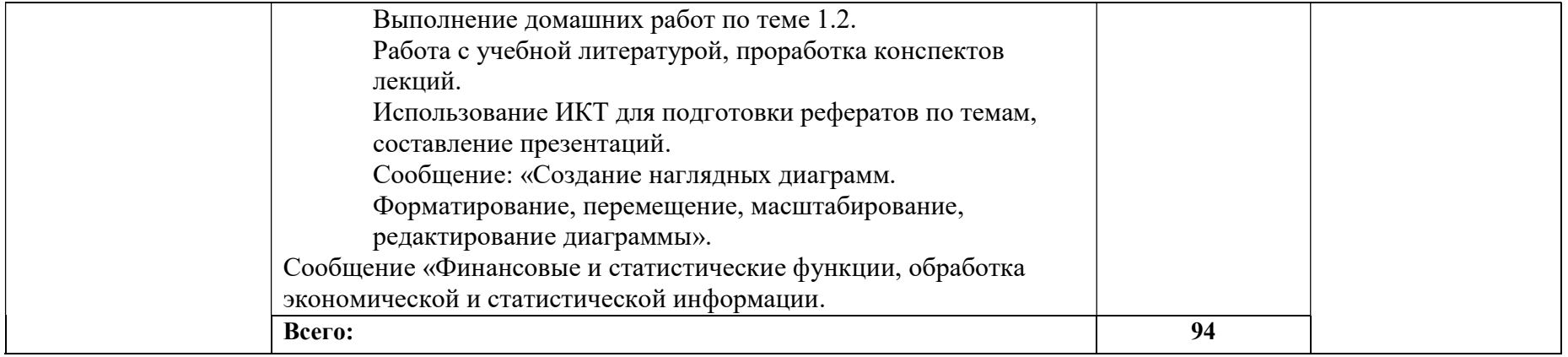

# 3. УСЛОВИЯ РЕАЛИЗАЦИИ РАБОЧЕЙ ПРОГРАММЫ УЧЕБНОЙ ДИСЦИПЛИНЫ

### 3.1. Требования к минимальному материально-техническому обеспечению

Реализация программы дисциплины требует наличия учебного кабинета, лаборатории вычислительной техники, архитектуры персонального компьютера и периферийных устройств.

### Оборудование учебного кабинета и рабочих мест обучающихся:

- посадочные места по количеству обучающихся;
- рабочее место преподавателя;
- комплект учебно-наглядных пособий по курсу;
- комплект учебно-методической документации;
- образцы элементов аппаратного обеспечения ПК, локальных и глобальных сетей;
- образцы полиграфической продукции, созданной в прикладных программах, изучаемых в курсе;
- образцы электронной продукции, созданной в прикладных программах, изучаемых в курсе.

### Технические средства обучения:

- компьютер с лицензионным программным обеспечением по количеству обучающихся;

- принтер,
- сканер,
- мультимедиа проектор;
- интерактивная доска;
- акустическая система (колонки, микрофон);
- модем;
- фото и видеокамера;
- локальная сеть с выходом в Интернет;
- программное обеспечение (ОС Windows, пакет MS Office, ОС Linux, пакет LibreOffice, сетевое программное обеспечение, браузеры, антивирусные программы).

### 3.2. Информационное обеспечение обучения

### Перечень рекомендуемых учебных изданий, Интернет-ресурсов, дополнительной литературы

Основные источники:

- 1. Таненбаум Э. Современные операционные системы. Питер, 2014. 1120 с.
- 2. INTUIT.ru Интернет Университет Информационных Технологий

[Электронный ресурс] - Режим доступа http://www.intuit.ru/ свободный

Дополнительные источники:

3. Иртегов Д.В. Введение в операционные системы. - СПб.: БХВ - Петербург, 2017 - 624с.

4. Леонтьев В.П. Новейшая энциклопедия персонального компьютера 2015. - М.: ОЛМА - ПРЕСС Образование, 2015. 800 с.

Олифер В.Г., Олифер Н.А. Сетевые операционные системы. - СПб.: Питер, 2015 - 539 с.

# 4. КОНТРОЛЬ И ОЦЕНКА РЕЗУЛЬТАТОВ ОСВОЕНИЯ ДИСЦИПЛИНЫ

Контроль и оценка результатов освоения дисциплины осуществляется преподавателем в процессе проведения семинарских занятий, тестирования, реферативной работы, составления конспектов.

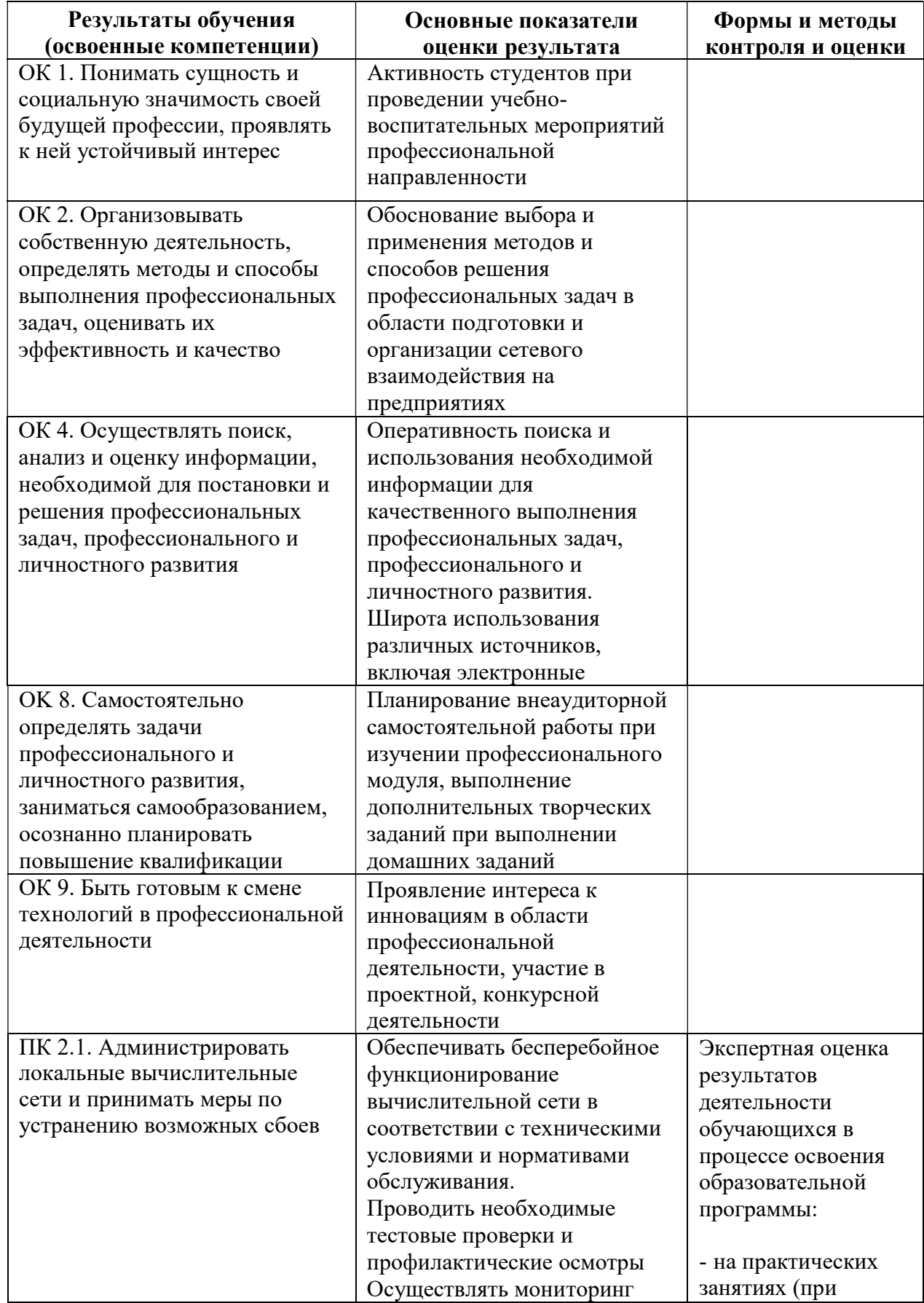

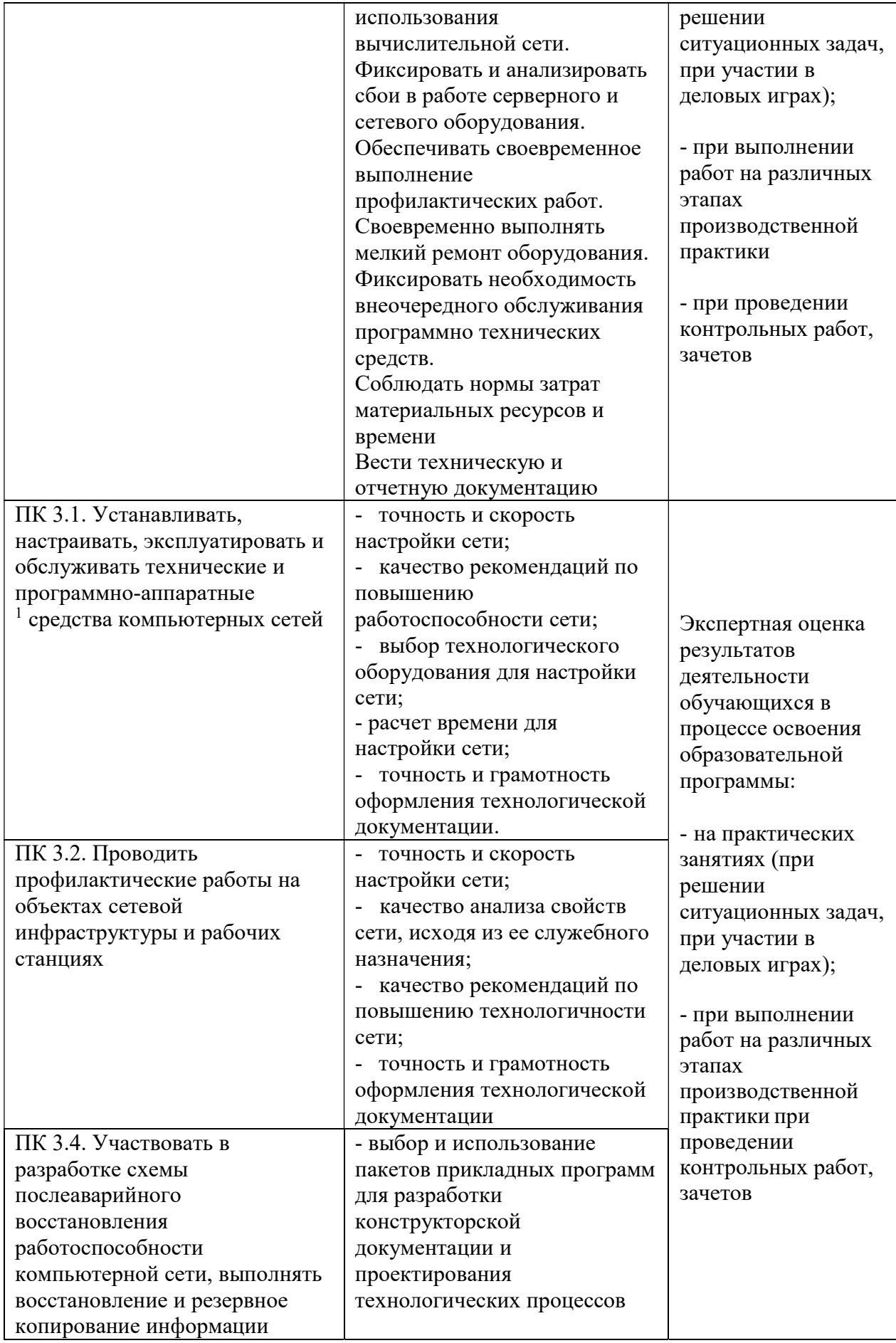

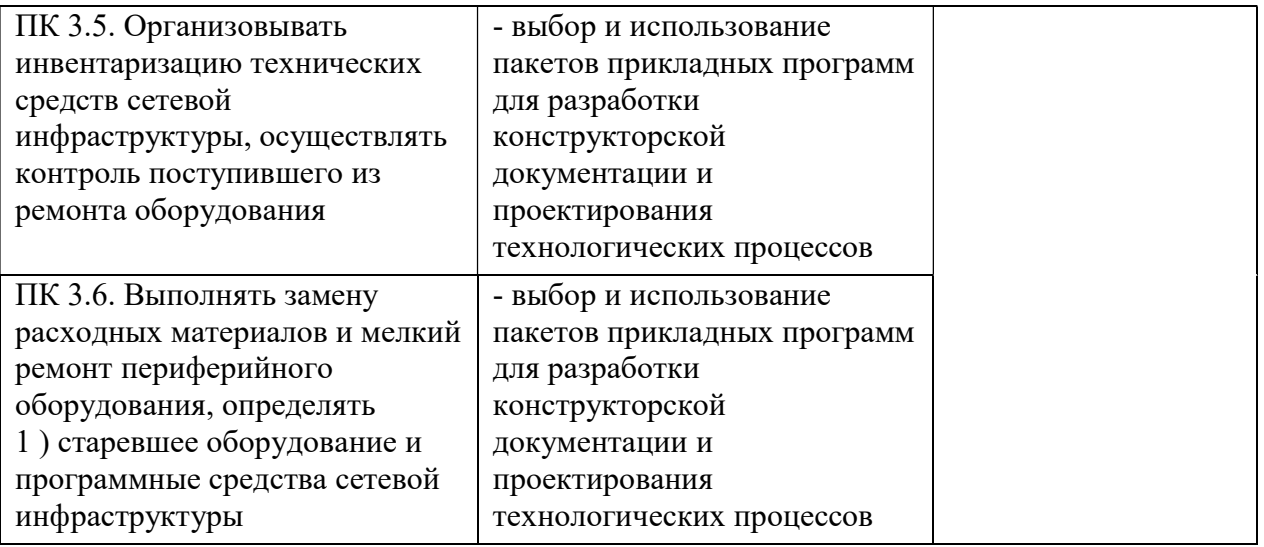